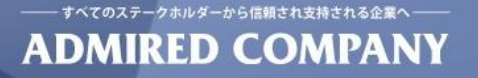

## **第5回 シスコテクノロジーコンテスト作品説明資料**

# **Ciscoプロダクトを利用した 災害時の無線LAN利活用促進システム**

ネットワンシステムズ株式会社 ビジネス開発本部 第2応用技術部 サービス開発チーム 山下 聖太郎 ビジネス開発本部 第2応用技術部 サービス開発チーム 田村 勝

net one

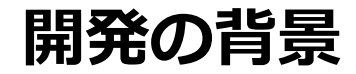

#### **災害時におけるWi-Fi提供の困りごとを解決したい。**

本プログラミング開発の切っ掛けは、熊本地震での親戚から聞いた被災地での「無線」のトラブル話でした。 その話の中で、災害時におけるWi-Fiの有用性を改めて再認識すると共に、改善の余地も感じていました。

近年、国内における無線通信は次世代携帯網である5GやWi-Fi6の台頭を初め、Local 5Gの検討やUWBを搭載したスマート フォンの登場などにより今後ますます発展していき、**お互いの短所を補い合う共存関係となっていく事が想定されます。**

自然災害の多い日本では2011年の東日本大震災以降、携帯電話網の被害を補う通信手段としてWi-Fiが注目されており、 **Wi-Biz(無線LANビジネス推進連絡会)**が推進している**災害用統一SSID「00000JAPAN」のガイドライン**を基に、 **災害時に無償提供されたWi-Fiを市民が利用するケースが増えています(参考文献[1])。**

直近では、2019年9月の台風15号による千葉県の大規模停電によって00000JAPANを初めとした、多くのWi-Fiが無償提供 された事も記憶に新しいです。

本開発では災害時におけるWi-Fiの無償提供をする際に、メーカーの機能だけでは実現出来ない改善の余地がある部分を、 プログラミングを利用して解決/例示する事で、 **災害時におけるWi-Fi提供者の負荷を軽減し 被災地におけるWi-Fiのユーザビリティを向上させ 災害時のWi-Fiの利活用促進を目指しています。**

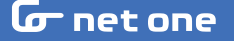

### **開発の概要**

災害時のWi-Fiの無償提供において改善の余地がある部分を取り除き **「どこから**でも**簡単**に、**セキュア**で**キチンと繋がる**、**位置情報も活用したWi-Fi**を提供できるシステム」として ワンタッチで切り替えるための**Wi-Fi Switcherモジュール**と、付加価値となる**4つの連動するモジュール**を開発しました。

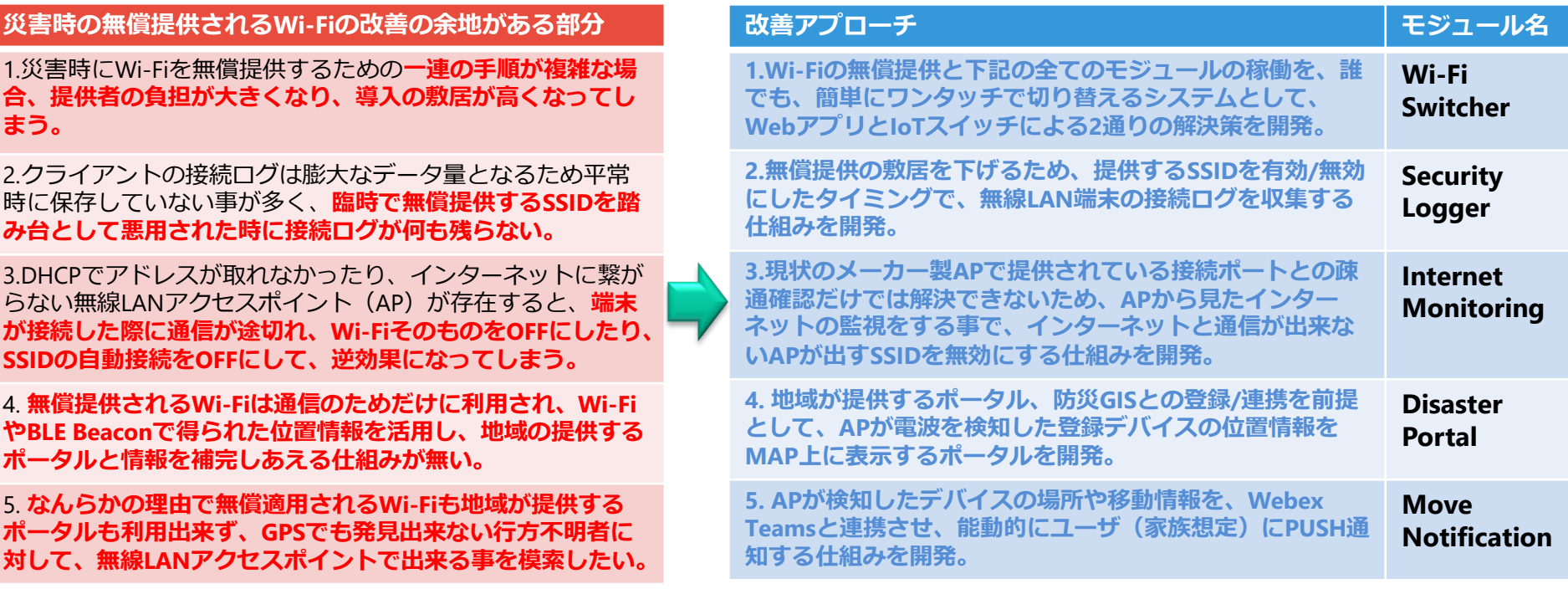

### **G** net one

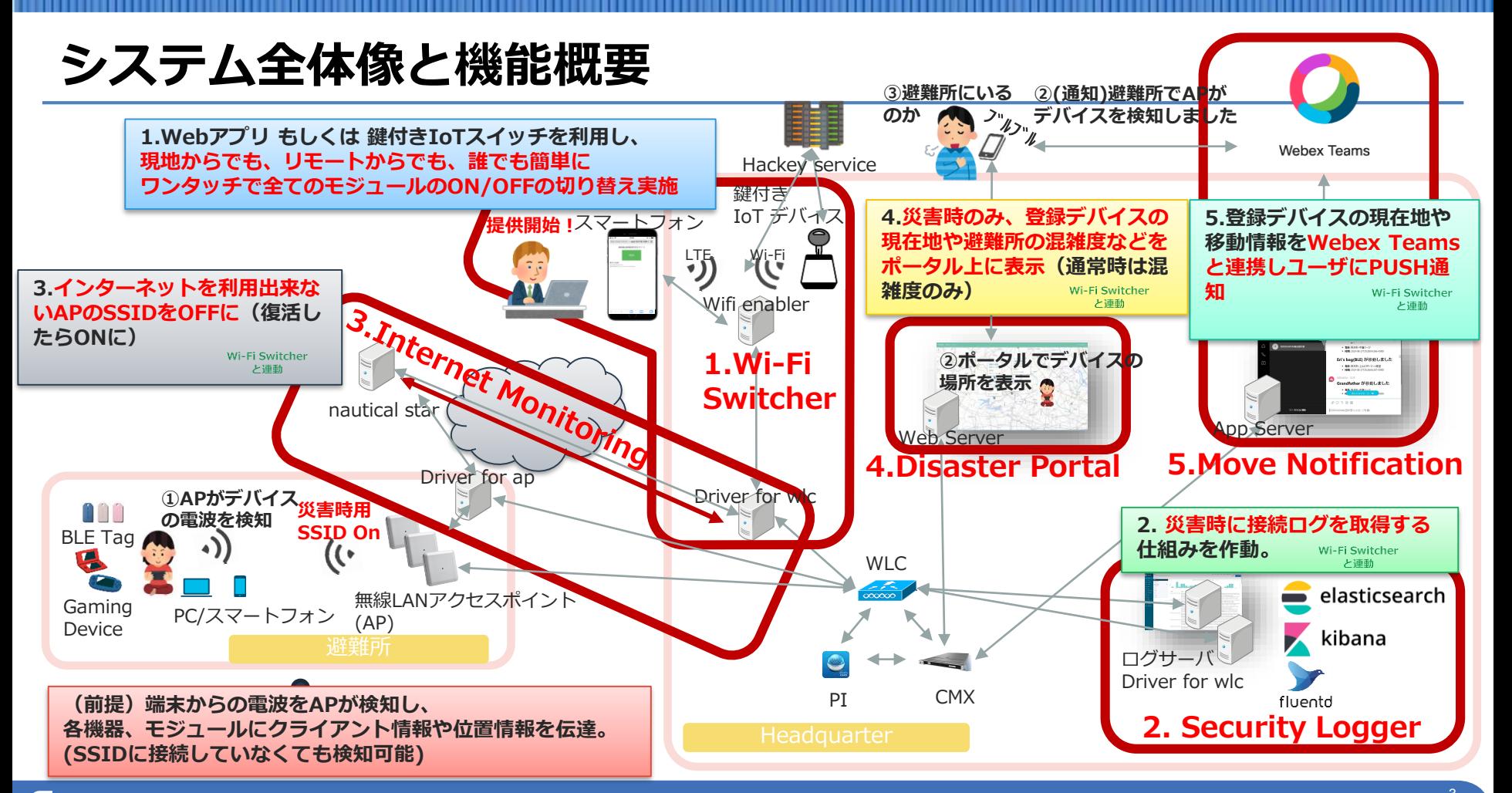

#### **G** net one

# **利用した機器名とバージョン及び実行環境**

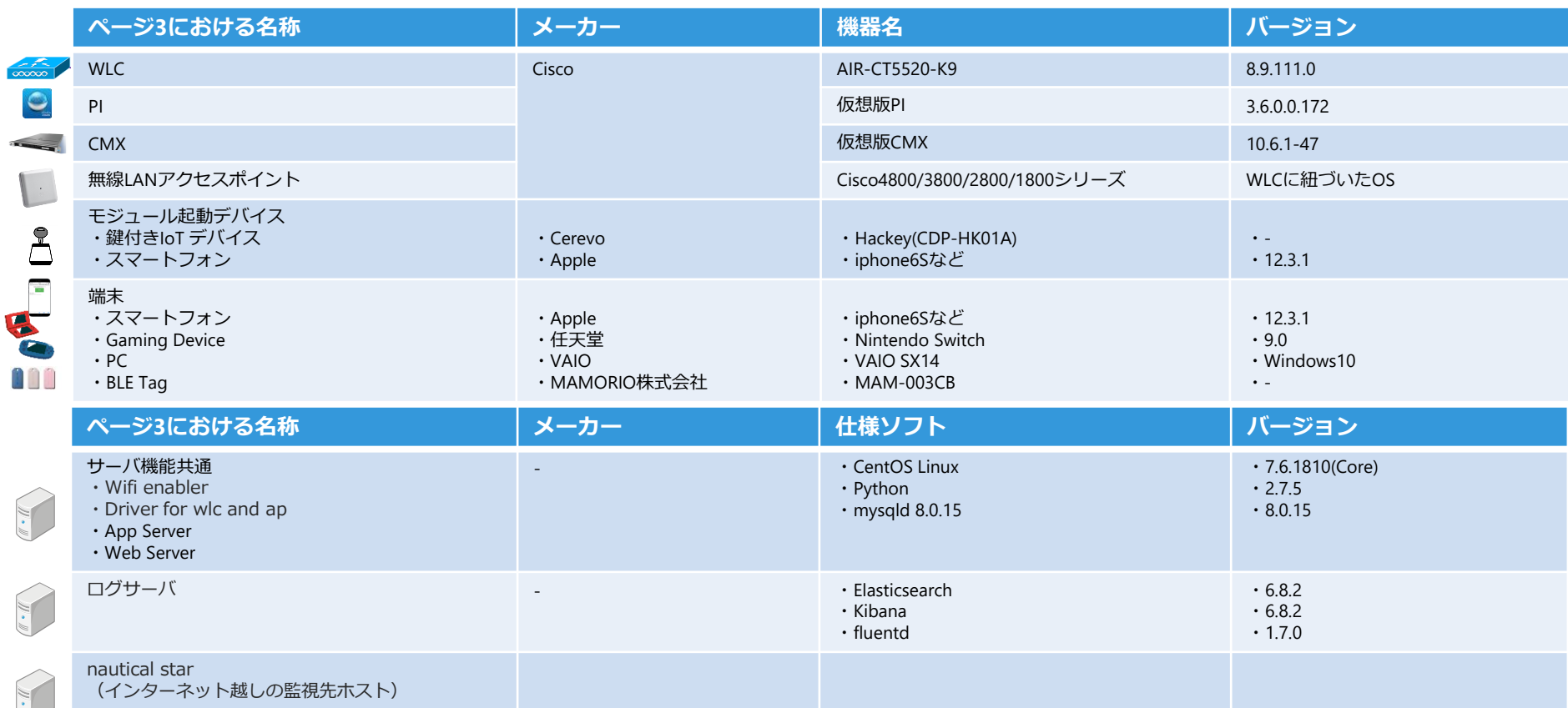

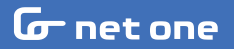

**モジュールの要点**

### **1.Wi-Fi Switcher**

### **リモートから誰でも簡単にON/OFFを切り替えたいという方向けにWebアプリ、 現地で担当者が物理的に切り替えたいという需要から鍵付きIoTデバイスの2種類を開発**

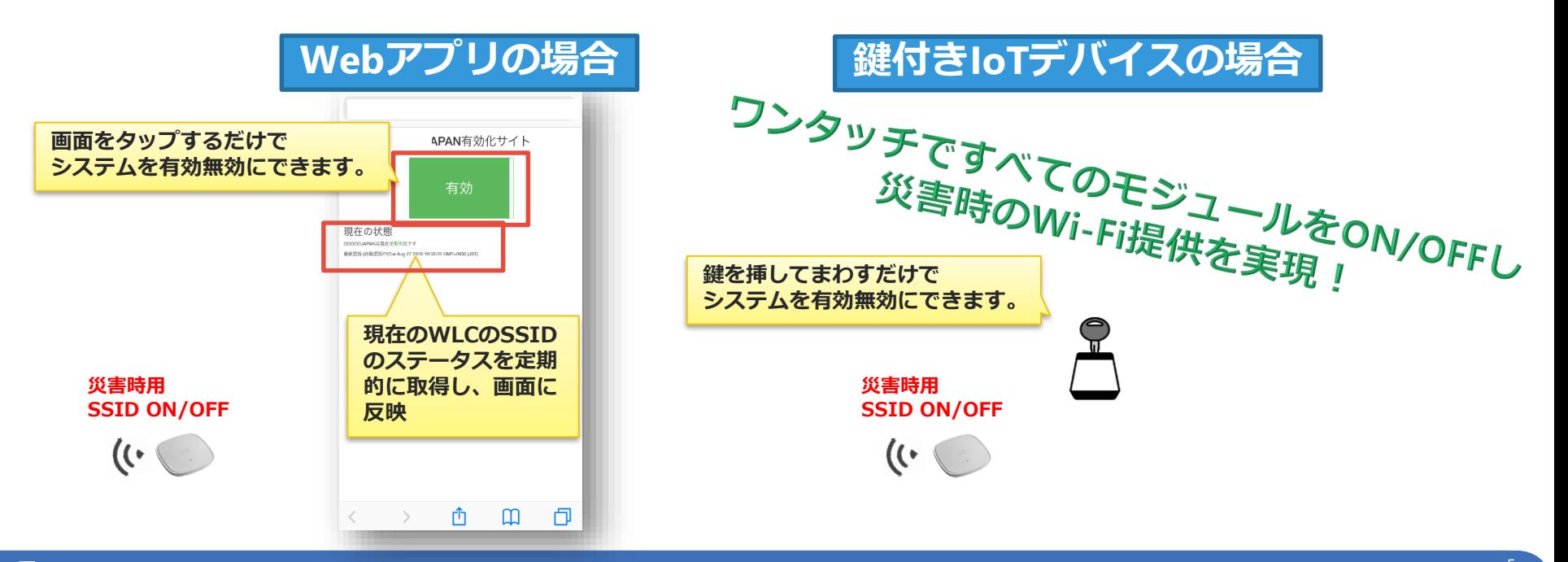

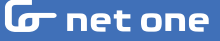

### **モジュールの要点**

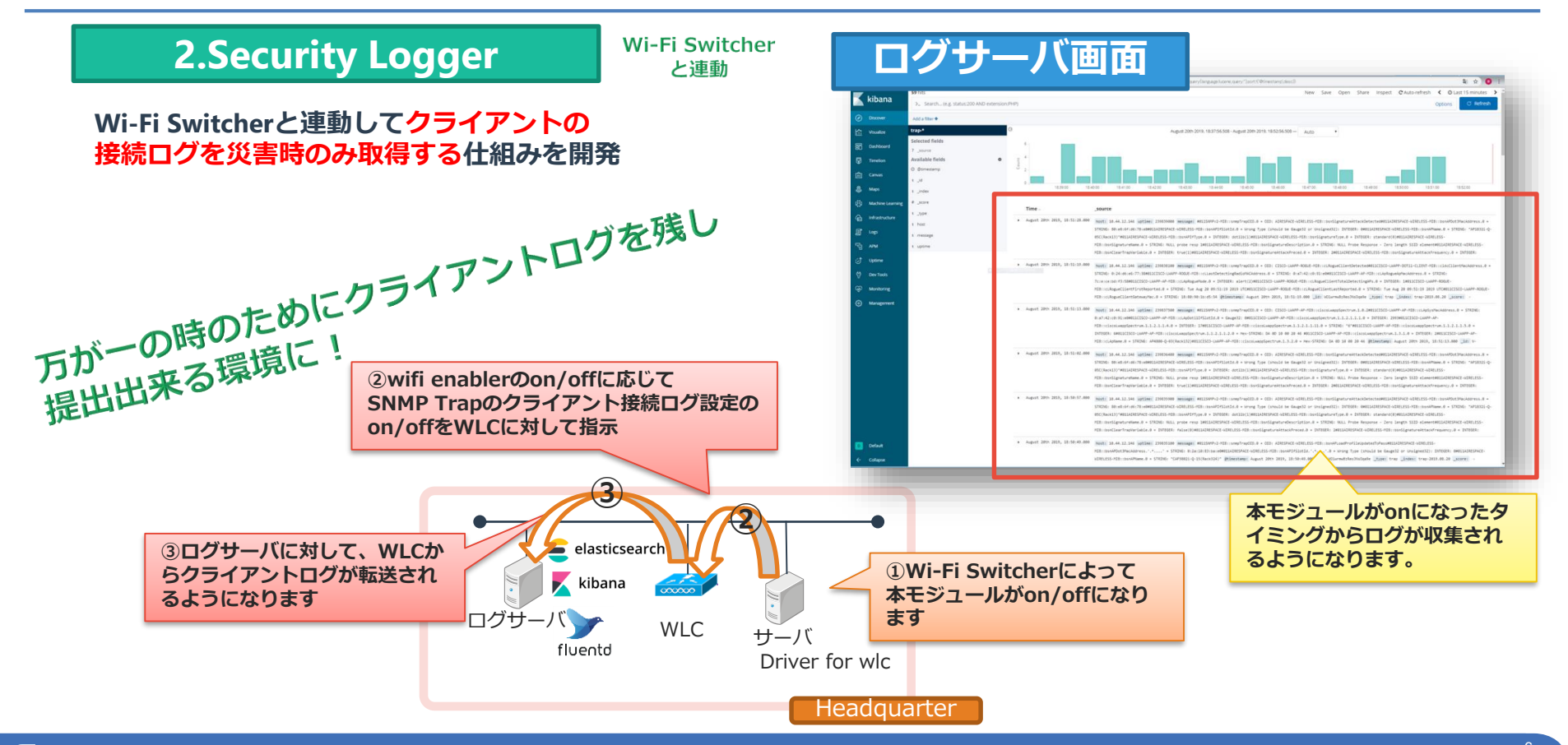

#### **G** net one

### **モジュールの要点**

### **3.Internet Monitoring**

**Wi-Fi Switcher** と連動

**インターネットに出れない状態のAPが出すSSIDを無効にする仕組みを開発。 WLCとAPの疎通が取れているConnectedモードだけでなく Flex ConnectモードのAPが単独で動作するStandaloneモードにも対応。**

### 災害時にインターネットに出れないSSIDによって 利用者の通信が邪魔されることを防止!

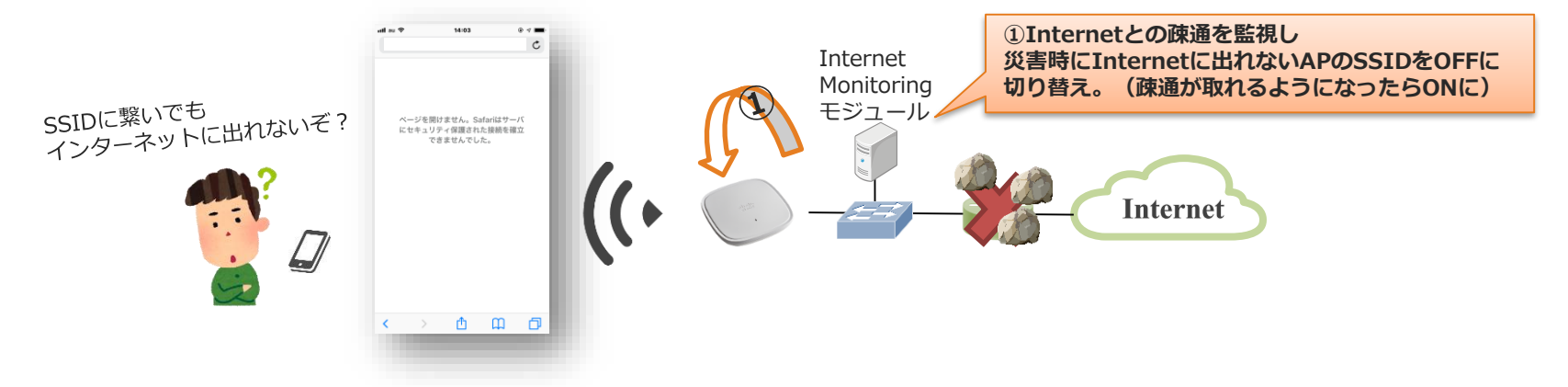

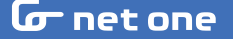

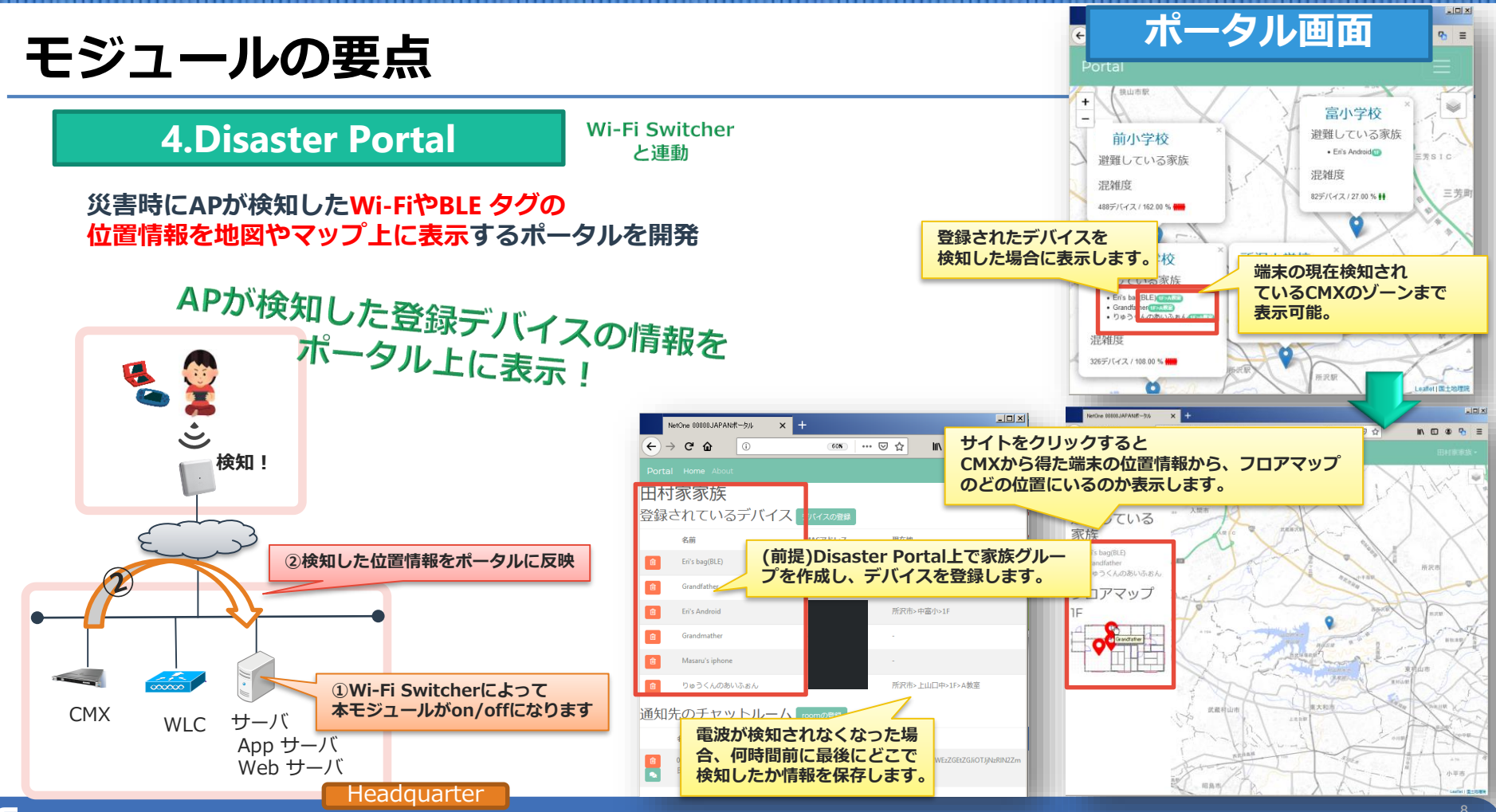

**G** net one

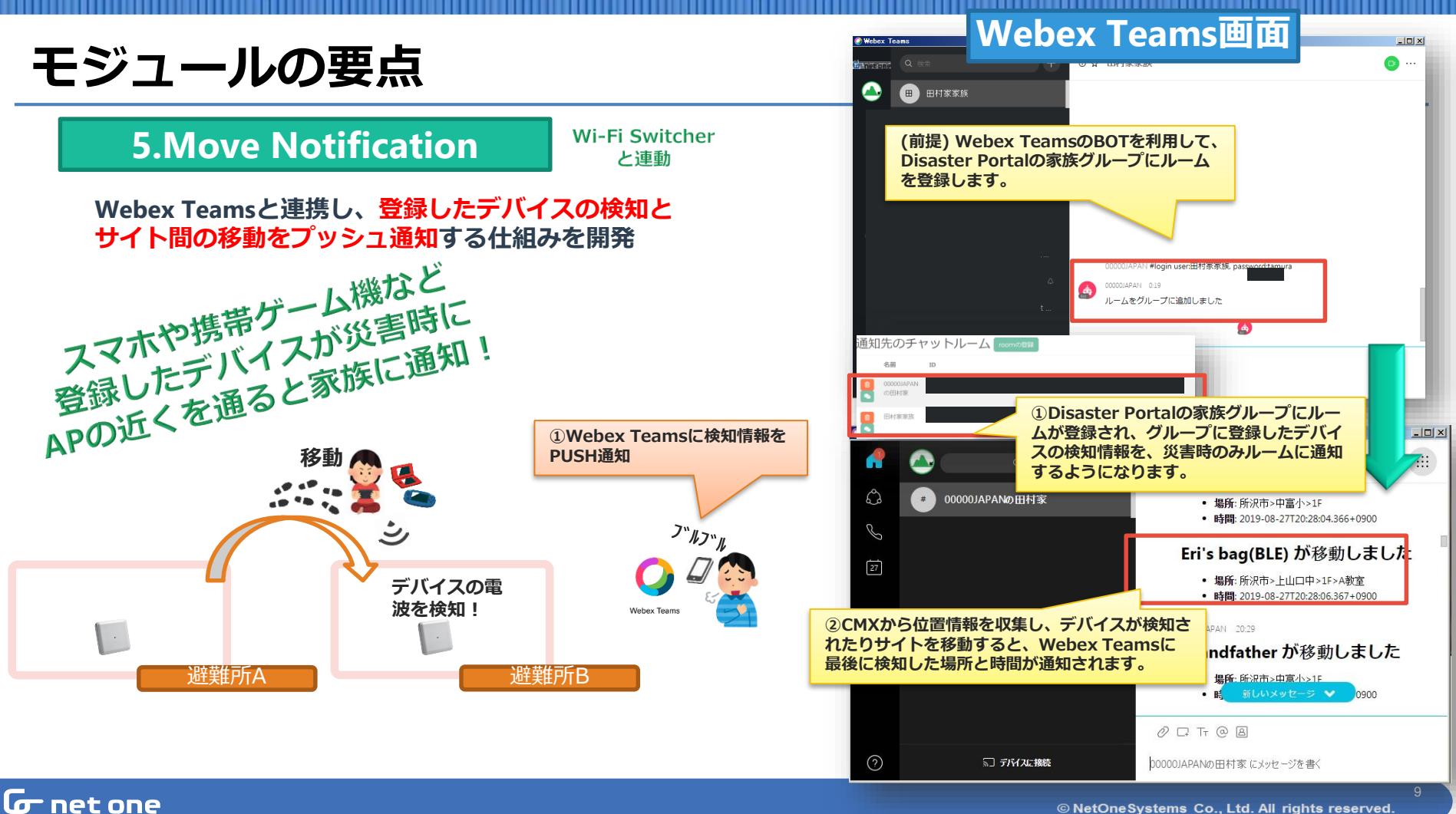

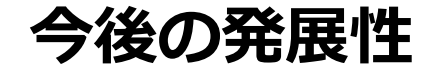

#### **今後の発展性**

**自身が体験した災害として、2019年10月の台風19号の際、川の増水により地元の避難所に周辺の多くの方が避難していました。その際Wi-Fi の電波を調査した所、残念ながら地元の避難所では、災害時に利用できるWi-FiのSSIDは無い状況でした。災害時の携帯電話網を補う通信手段 として、Wi-Fiの無償提供をする事への敷居を下げ、地域のWi-Fi環境整備にも繋げる事が出来るよう、防災GISとの連携や、GPS、IoT、BLE を利用した携帯アプリ、他のチャットツール(LINEなど)との連携など様々なアプローチを検討しています。今後ますます発展していく無線通 信におけるWi-Fiの持つ役割は非常に大きいため、プログラミングを利用した、思いを具現化する活動を今後も進めていきたいと思っています。**

#### **謝辞**

**本プログラミング開発において様々なアドバイスして頂いたネットワンシステムズ株式会社 ビジネス開発本部 第2応用技術部 ソフトウェア開発 チームの宇都宮光之社員、同本部 第1応用技術部 第1チームの松戸孝社員に感謝します。開発中の業務のフォローをして頂いたネットワンシス テムズ株式会社 ビジネス開発本部 第2応用技術部 サービス開発チームの田口英里社員、東竜一社員、安田真人社員、茂木佑馬社員に感謝しま す。機器の設置場所をご提供頂いた、ネットワンシステムズ株式会社 ビジネス開発本部 第3応用技術部 第3チームの 丸田竜一社員、田中政満社 員、同本部第2応用技術部 ソフトウェア開発チームの牛込翔平社員に感謝します。最後に、本開発の機会を与えていただいたネットワンシステ ムズ株式会社 ビジネス開発本部の篠浦文彦本部長、同本部第2応用技術部の比留川邦敏部長、同部サービス開発チームの日野周平マネージャー に感謝します。**

#### **参考文献**

**[1]Wi-Biz 無線LANビジネス推進連絡会 災害用統一SSID 00000JAPAN(ファイブゼロジャパン)パンフレット・PR動画・ガイドライン第4.1版** https://www.wlan-business.org/customer/introduction/feature

# つなぐ∠ むすぶ∠ かわる  $\overline{\mathbf{G}}$ net one